Every 30 minutes the raw data and the Class data directories /daten/Raw, /daten/Class are synced to Bonn. It is accessible in **/eff/data/** and **/hsm/effarchive**. Old data from before Summer 2010 is available via the Effelsberg staff. Each observed scan (after JUN 2010) is logged into our observational database. It can be accessed for observer4, observer6, observer7 using a special python client **/opt/ObsLog/pyobslog.py**

From: <https://eff100mwiki.mpifr-bonn.mpg.de/> - **Effelsberg 100m Teleskop**

Permanent link: **[https://eff100mwiki.mpifr-bonn.mpg.de/doku.php?id=information\\_for\\_astronomers:accessing\\_data\\_from\\_the\\_mpifr\\_in\\_bonn](https://eff100mwiki.mpifr-bonn.mpg.de/doku.php?id=information_for_astronomers:accessing_data_from_the_mpifr_in_bonn)**

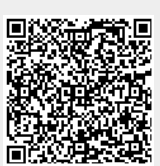

Last update: **2016/02/22 13:05**